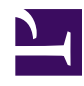

# **Removing Old Kernels from /boot**

**Serge Y. Stroobandt**

**Copyright 2013–2016, licensed under [Creative Commons BY-NC-SA](https://creativecommons.org/licenses/by-nc-sa/4.0/)**

### **Introduction**

Having a separate /boot partition different from the root partition may offer the advantage of faster booting, especially on spinning hard drives. Such a /boot partition is typically anywhere between 100 and 500MB in size. –I certainly prefer 500MB whenever possible.– However, there is also a disadvantage to this. As you keep your system up-to-date with upgrades, new kernels are installed while older kernels remain in place. If you are not careful, kernel images may eventually threaten to entirely fill up the /boot partition.

#### **Kernel version**

First, check which kernel version you are currently running. It should be the latest kernel.

\$ uname -r

#### **Removing obsolete kernels**

In Debian-derived distributions, removing obsolete kernels is really easy. The apt-get autoremove command will in most cases remove all but the two most recent kernels from a crammed /boot partition.

\$ sudo apt-get autoremove

## **Manually purging kernels**

It may happen that an installed kernel may no longer be removed by means of apt-get autoremove . This occurs when an older kernel version is no longer listed in the repository of a rolling Debian release. In such a case, you will need to purge the obsolete kernel manually.

\$ sudo apt-get purge linux-headers-version-arch linux-image-version-arch

- \$ sudo rm \boot\\*-version-arch
- \$ sudo dpkg-reconfigure grub-pc

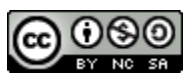

This work is licensed under a Creative [Commons](https://creativecommons.org/licenses/by-nc-sa/4.0/) [Attribution‑NonCommercial‑ShareAlike](https://creativecommons.org/licenses/by-nc-sa/4.0/) 4.0 International License. Other licensing available on request.

Unattended [CSS](https://en.wikipedia.org/wiki/Css) typesetting with **Prince** 

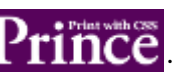

This work is published at [https://hamwaves.com/remove-kernels/en/.](https://hamwaves.com/remove-kernels/en/)

Last update: Monday, March 1, 2021.